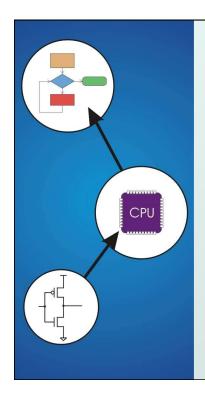

# Chapter 16 **Pointers and Arrays**

Original slides from Gregory Byrd, North Carolina State University

Modified slides by C. Wilcox, S. Rajopadhye Colorado State University

Copyright © The McGraw-Hill Companies, Inc. Permission required for reproduction or display.

# Pointers and Arrays

 We've seen examples of both of these in our LC-3 programs; now we'll see them in C.

#### Pointer

- Address of a variable in memory
- Allows us to <u>indirectly</u> access variables
  - in other words, we can talk about its *address* rather than its *value*

#### Array

- A list of values arranged sequentially in memory
- Example: a list of telephone numbers
- Expression a [4] refers to the 5th element of the array a

CS270 - Fall 2013 - Colorado State University

Copyright © The McGraw-Hill Companies, Inc. Permission required for reproduction or display. Address vs. Value Sometimes we want to deal with the <u>address</u> of a memory location, address rather than the **value** it contains. value • Recall example from Chapter 6: adding a column of numbers. x3107 x3100 x2819 x3101 R2 contains address of first locationR2 x3100 x0110 x3102 Read value, add to sum, and x0310 x3103 x0100 x3104 increment R2 until all numbers x1110 x3105 have been processed. x11B1 | x3106 R2 is a pointer -- it contains the x0019 x3107 address of data we're interested in. CS270 - Fall 2013 - Colorado State University 3

Copyright © The McGraw-Hill Companies, Inc. Permission required for reproduction or display

#### **Another Need for Addresses**

 Consider the following function that's supposed to swap the values of its arguments.

```
void Swap(int firstVal, int secondVal)
{
   int tempVal = firstVal;
   firstVal = secondVal;
   secondVal = tempVal;
}
```

CS270 - Fall 2013 - Colorado State University

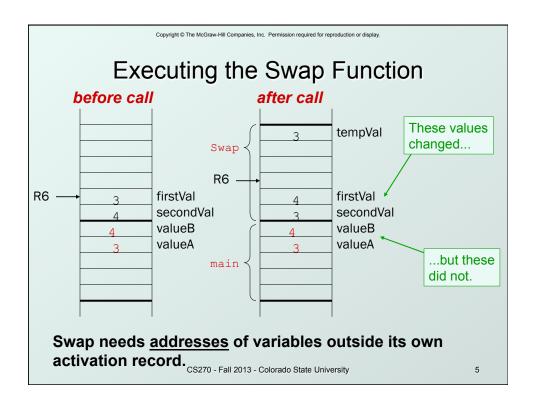

#### Pointers in C

- C has explicit syntax for representing addresses
   we can talk about and manipulate pointers
   as variables and in expressions.
  - Declaration

```
int *p; /* p is a pointer to an int */
float *p; /* p is a pointer to an float */
```

- A pointer in C points to a particular data type:
   int\*, double\*, char\*, etc.
  - Operators

\*p -- returns the value pointed to by p

&z -- returns the address of variable z

CS270 - Fall 2013 - Colorado State University

```
Copyright © The McGraw-Hill Companies, Inc. Permission required for reproduction or display.
                                 Example
 int i;
 int *ptr;
                           store the value 4 into the memory location
                           associated with i
 i = 4;
                                store the address of i into the
                                memory location associated with ptr
 ptr = &i; *
 *ptr = *ptr + 1;
                                     read the contents of memory
                                     at the address stored in ptr
store the result into memory
at the address stored in ptr
                          CS270 - Fall 2013 - Colorado State University
                                                                                  7
```

```
Copyright © The McGraw-Hill Companies, Inc. Permission required for reproduction or display.
              Example: LC-3 Code
• ; i is 1st local (offset 0), ptr is 2nd (offset -1)
; i = 4;
     AND R0, R0, #0 ; clear R0
     ADD R0,R0,#4 ; put 4 in R0
     STR R0,R5,#0 ; store in I
; ptr = &i;
     ADD R0, R5, #0 ; R0 = R5 + 0 (&i)
     STR R0,R5,#-1; store in ptr
; *ptr = *ptr + 1;
     LDR R0, R5, \#-1; R0 = R5 - 1 (ptr)
     LDR R1,R0,#0 ; load contents (*ptr)
     ADD R1,R1,#1
                        ; *ptr += 1
     STR R1,R0,#0
                        ; store contents (*ptr)
                  CS270 - Fall 2013 - Colorado State University
```

# Pointers as Arguments

 Passing a pointer into a function allows the function to read/change memory outside its activation record.

```
void NewSwap(int *firstVal, int *secondVal)
{
  int tempVal = *firstVal;
  *firstVal = *secondVal;
  *secondVal = tempVal;
}

Arguments are
  integer pointers.
Caller passes addresses
  of variables that it wants
  function to change.
```

CS270 - Fall 2013 - Colorado State University

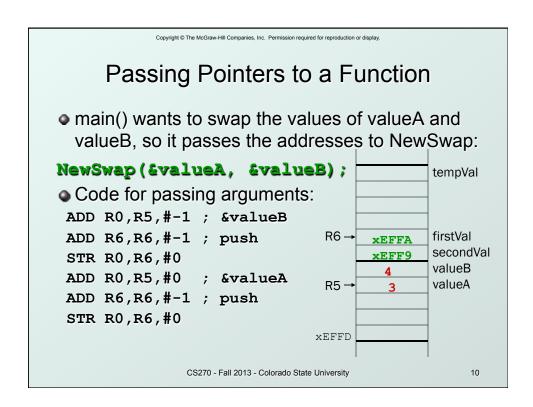

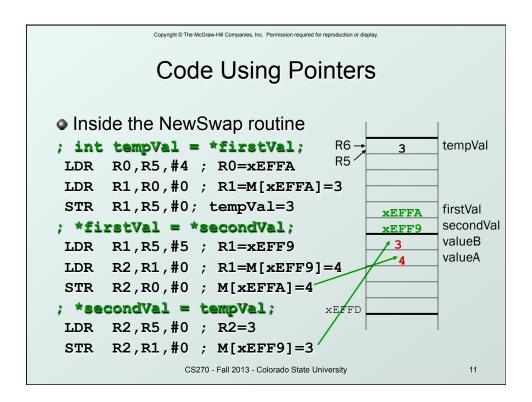

#### **Null Pointer**

- Sometimes we want a pointer that points to nothing.
- In other words, we declare a pointer, but we're not ready to actually point to something yet.

```
int *p;
p = NULL; /* p is a null pointer */
```

- NULL is a predefined macro that contains a value that a non-null pointer should never hold.
  - NULL =usually equals 0, because address 0 is not a legal address for most programs on most platforms.

CS270 - Fall 2013 - Colorado State University

# Using Arguments for Results

- Pass address of variable where you want result stored
  - useful for multiple results
  - Example:
    - return value via pointer
    - · return status code as function result
- This solves the mystery of why '&' with argument to scanf:

scanf("%d ", &dataln);

read a decimal integer and store in dataIn

CS270 - Fall 2013 - Colorado State University

13

Copyright © The McGraw-Hill Companies, Inc. Permission required for reproduction or display.

# Syntax for Pointer Operators

Declaring a pointer

type \*var; Or type\* var;

- Either of these work -- whitespace doesn't matter
- Example: int\* (integer pointer), char\* (char pointer), etc.
- Creating a pointer

#### Evar

Must be applied to a memory object, such as a variable (not &3)

#### Dereferencing

Can be applied to any expression. All of these are legal:

```
*var // (contents of) memory pointed to by var

**var // (contents of) memory location pointed to
    // by memory location pointed to by var
```

CS270 - Fall 2013 - Colorado State University

### **Example using Pointers**

- IntDivide performs both integer division and remainder, returning results via pointers.
  - Returns –1 if divide by zero, else 0

### C Code for IntDivide

```
int IntDivide(int x, int y, int *quoPtr, int *remPtr)
{
    if (y != 0)
    {
        *quoPtr = x / y; /* quotient in *quoPtr */
        *remPtr = x % y; /* remainder in *remPtr */
        return 0;
    }
    else
        return -1;
}
```

CS270 - Fall 2013 - Colorado State University

```
Copyright © The McGraw-Hill Companies, Inc. Permission required for reproduction or display.
                           Arrays

    How do we allocate a group of memory

  locations?
   character string
                                                   int num0;
   table of numbers
                                                   int num1;
• How about this?
                                                   int num2;
Not too bad, but...
                                                   int num3;
   what if there are 100 numbers?
   how do we write a loop to process each number?
• Fortunately, C gives us a better way -- the array.
  int num[4];

    Declares a sequence of four integers, referenced by:

     num[0], num[1], num[2], num[3].
                    CS270 - Fall 2013 - Colorado State University
                                                                17
```

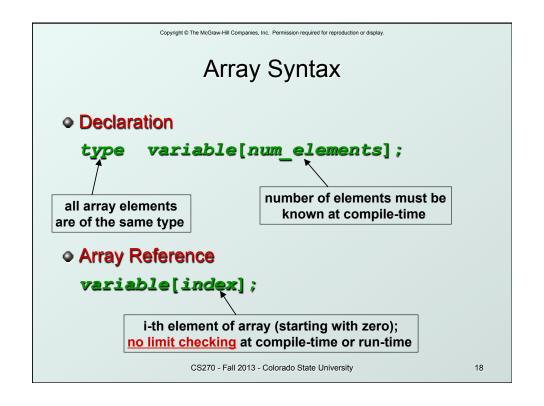

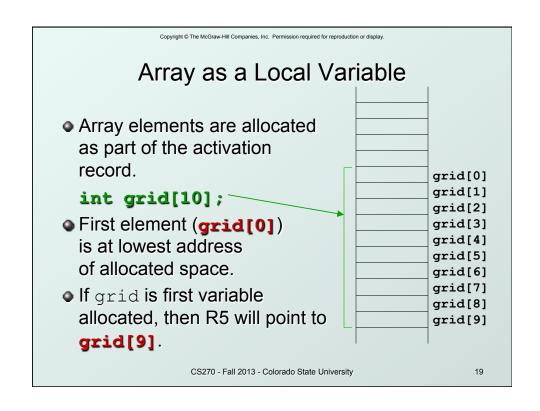

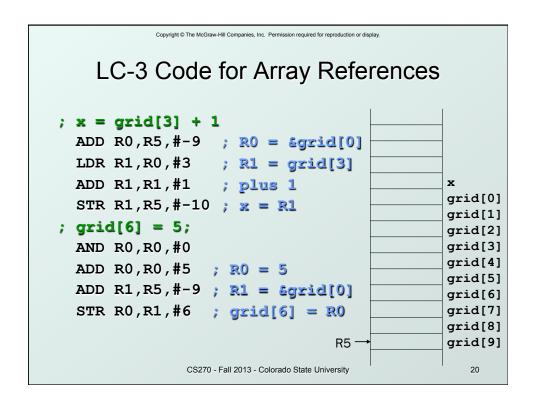

```
Copyright © The McGraw-Hill Companies, Inc. Permission required for reproduction or display.
                 More LC-3 Code
; grid[x+1] = grid[x] + 2
  LDR R0, R5, \#-10; R0 = x
  ADD R1,R5,\#-9; R1 = &grid[0]
                                                          grid[0]
  ADD R1, R0, R1 ; R1 = \texttt{sgrid}[x]
                                                          grid[1]
  LDR R2,R1,#0 ; R2 = grid[x]
                                                          grid[2]
  ADD R2,R2,#2
                      ; add 2
                                                          grid[3]
                                                          grid[4]
  LDR R0, R5, \#-10; R0 = x
                                                          grid[5]
  ADD R0, R0, #1 ; R0 = x+1
                                                          grid[6]
  ADD R1,R5,\#-9; R1 = &grid[0]
                                                          grid[7]
                                                          grid[8]
  ADD R1,R0,R1 ; R1 = \operatorname{Sgrid}[x+1]
                                                          grid[9]
  STR R2,R1,#0
                      ; grid[x+1] = R2
                  CS270 - Fall 2013 - Colorado State University
                                                            21
```

```
Copyright © The McGraw-Hill Companies, Inc. Permission required for reproduction or display.
          Passing Arrays as Arguments

    C passes arrays by reference

   the address of the array (i.e., of the first element)
      is written to the function's activation record
   otherwise, would have to copy each element
main() {
                                        This must be a constant, e.g.,
  int numbers[MAX NUMS]; 
                                        #define MAX NUMS 10
       mean = Average(numbers);
int Average(int inputValues[MAX NUMS]) {
  for (index = 0; index < MAX NUMS; index++)
              sum = sum + indexValues[index];
       return (sum / MAX_NUMS);
}
                     CS270 - Fall 2013 - Colorado State University
                                                                 22
```

## A String is an Array of Characters

- Allocate space for a string like any other array:
   char outputString[16];
- Space for string must contain room for terminating zero.
- Special syntax for initializing a string:

```
char outputString[16] = "Result = ";
```

...which is the same as:

```
outputString[0] = 'R';
outputString[1] = 'e';
outputString[2] = 's';
```

CS270 - Fall 2013 - Colorado State University

23

Copyright © The McGraw-Hill Companies, Inc. Permission required for reproduction or display.

# I/O with Strings

- Printf and scanf use "%s" format character for string
  - Printf -- print characters up to terminating zero

```
printf("%s", outputString);
```

 Scanf -- read characters until whitespace, store result in string, and terminate with zero

```
scanf("%s", inputString);
```

CS270 - Fall 2013 - Colorado State University

# Relationship between Arrays and Pointers

 An array name is essentially a pointer to the first element in the array

```
char word[10];
char *cptr;
cptr = word; /* points to word[0] */
```

Difference:

Can change the contents of cptr, as in

```
cptr = cptr + 1;
```

• Why? Because the identifier "word" is not a variable.

CS270 - Fall 2013 - Colorado State University

25

 $\label{lem:copyright @The McGraw-Hill Companies, Inc. \ Permission \ required \ for \ reproduction \ or \ display.$ 

# Correspondence between Ptr and Array Notation

 Given the declarations on the previous page, each line below gives three equivalent expressions:

| cptr        | word        | &word[0] |
|-------------|-------------|----------|
| (cptr + n)  | word + n    | &word[n] |
| *cptr       | *word       | word[0]  |
| *(cptr + n) | *(word + n) | word[n]  |

CS270 - Fall 2013 - Colorado State University

# Common Pitfalls with Arrays in C

#### Overrun array limits

 There is no checking at run-time or compile-time to see whether reference is within array bounds.

```
int array[10];
int i;
for (i = 0; i <= 10; i++) array[i] = 0;

Declaration with variable size
    Size of array must be known at compile time.

void SomeFunction(int num_elements) {
    int temp[num_elements];
    ...
}</pre>
```

Copyright © The McGraw-Hill Companies, Inc. Permission required for reproduction or display.

CS270 - Fall 2013 - Colorado State University

27

#### Pointer Arithmetic

### Address calculations depend on size of elements

- Our LC-3 code has been assuming a word per element,
   e.g., to find 4th element, we add 4 to base address
- It's ok, because we've only shown code for int and char, both of which take up one word.
- If double, we'd have to add 8 to find address of 4th element (how about byte addressable systems?)
- C does size calculations under the covers, depending on size of item being pointed to:

```
double *[10]; allocates 20 words (2 per element)

double *y = x;

*(y + 3) = 13; same as x[3] -- base address plus 6

CS270 - Fall 2013 - Colorado State University 28
```